## **Web Service Entwicklung mit Java**

**Sven Lindow**

22.11.2006

### Agenda

- **Einleitung** SOAP, REST, WSDL, UDDI
- Web Services mit Java
	- **JWSDP**
	- JAX-RPC, JAX-WS 2.0
	- **AXIS, AXIS2**
- **Web Services nutzen** 
	- Google, Ebay
- **Web Services bereitstellen**
- Java .NET
- **Interessante Projekte**
- **•** Fazit

### **Web Services Definition**

• "A Web Service is a piece of business logic, located somewhere on the Internet, that is accessible through standard-based Internet protocols such as SMTP or HTTP."

- Java Web Services, O'Reilly

### **Web Services Allgemein**

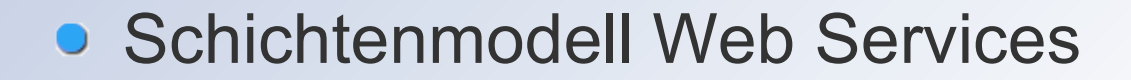

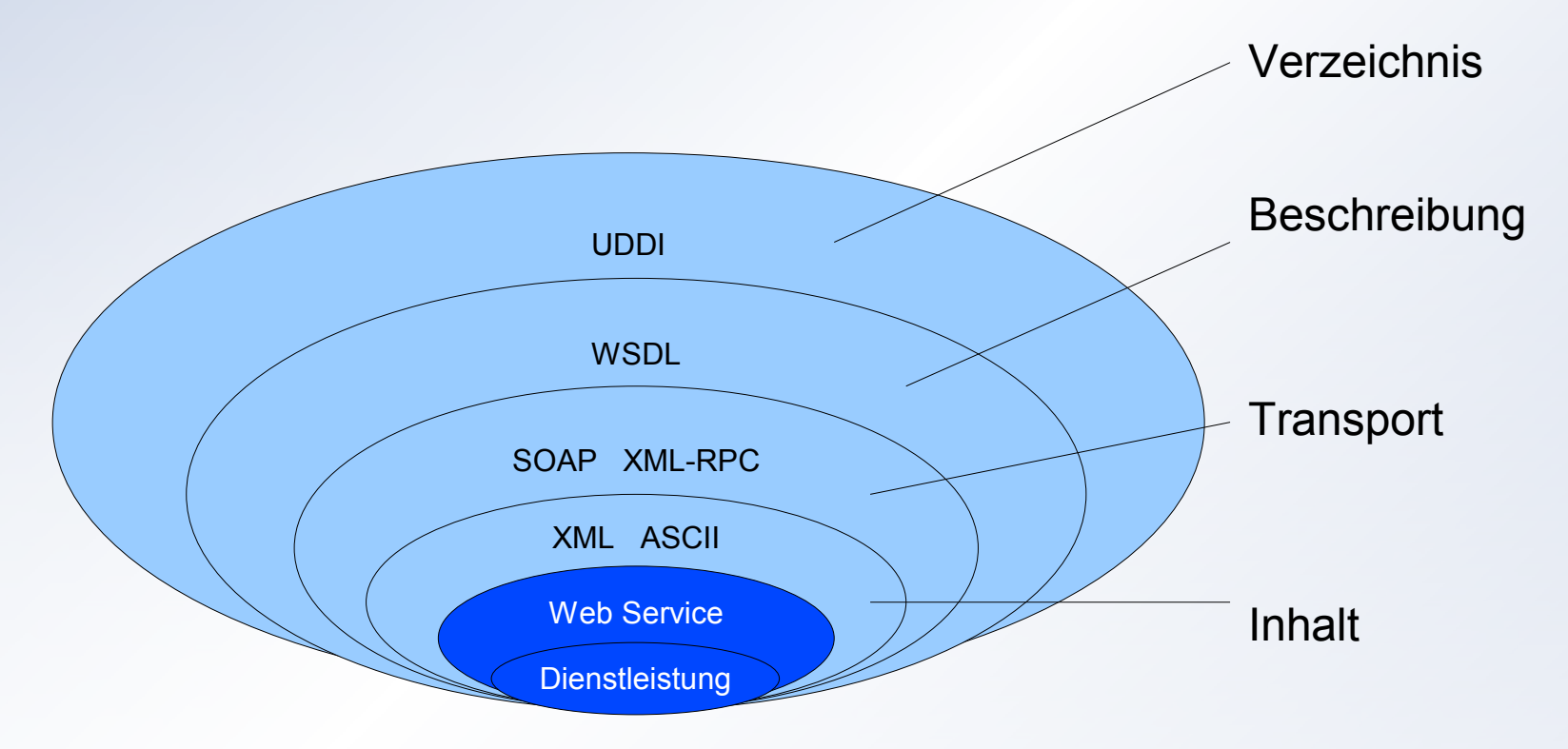

Quelle: Jeckle

### **XML-RPC (Remote Procedure Call)**

- **RPC Spezifikation für XML**
- **Transport per HTTP**
- **Sehr einfaches Protokoll mit wenig Datentypen und** Kommandos

### **XML-RPC Request**

<?xml version="1.0"?> <methodCall> <methodName>examples.getStateName</methodName> <params> <param> <value><int>40</int></value> </param> </params> </methodCall>

### **XML-RPC Response**

```
<?xml version="1.0"?>
<methodResponse>
 <params>
  <param>
    <value><string>South Dakota</string></value>
  </param>
 </params>
</methodResponse>
```
### **SOAP**

- **Definiert XML Nachrichten**
- **Kein Übertragungsprotokoll**
- **Nachfolger von XML-RPC**
- **Einfache Lesbarkeit, aber viel Overhead**
- Übertragung über verschiedene Protokolle

### **SOAP Request**

<soap:Envelope xmlns:soap="http://schemas.xmlsoap.org/soap/envelope/"> <soap:Body> <getProductDetails xmlns="http://warehouse.example.com/ws"> <productID>827635</productID> </getProductDetails> </soap:Body> </soap:Envelope>

### **SOAP Response**

<soap:Envelope xmlns:soap="http://schemas.xmlsoap.org/soap/envelope/"> <soap:Body>

<getProductDetailsResponse xmlns="http://warehouse.example.com/ws"> <getProductDetailsResult>

<productName>Toptimate 3-Piece Set</productName>

<productID>827635</productID>

<description>3-Piece luggage set. Black Polyester.</description>

<price>96.50</price>

<inStock>true</inStock>

</getProductDetailsResult>

</getProductDetailsResponse>

</soap:Body>

</soap:Envelope>

### **REST (Representational State Transfer)**

- **Architekturstil**
- **Kein Standard**
- **Beschreibt, wie man Standards anwendet**
- **Idee des Webs**
- Kommunikation per HTTP
	- **Kommandos: GET, POST, PUT, DELETE**
- **Erreichbarkeit mittels URI**
- **Beispiele: Amazon, Google, ...**

### **REST Request und Response**

### GET /warenkorb/5873

<?xml version="1.0"?>

<warenkorb xmlns:xlink="http://www.w3.org/1999/xlink">

<kunde xlink:href="http://shop.oio.de/kunde/5873">5873</kunde>

<position nr="1" menge="5">

<artikel xlink:href="http://shop.oio.de/artikel/4501" nr="4501">

<beschreibung>Dauerlutscher</beschreibung>

</artikel>

</position>

```
<position nr="2" menge="2">
```
<artikel xlink:href="http://shop.oio.de/artikel/5860"nr="5860"> <beschreibung>Earl Grey Tea</beschreibung>

</artikel>

</position>

</warenkorb>

### **XML-RPC, SOAP, REST**

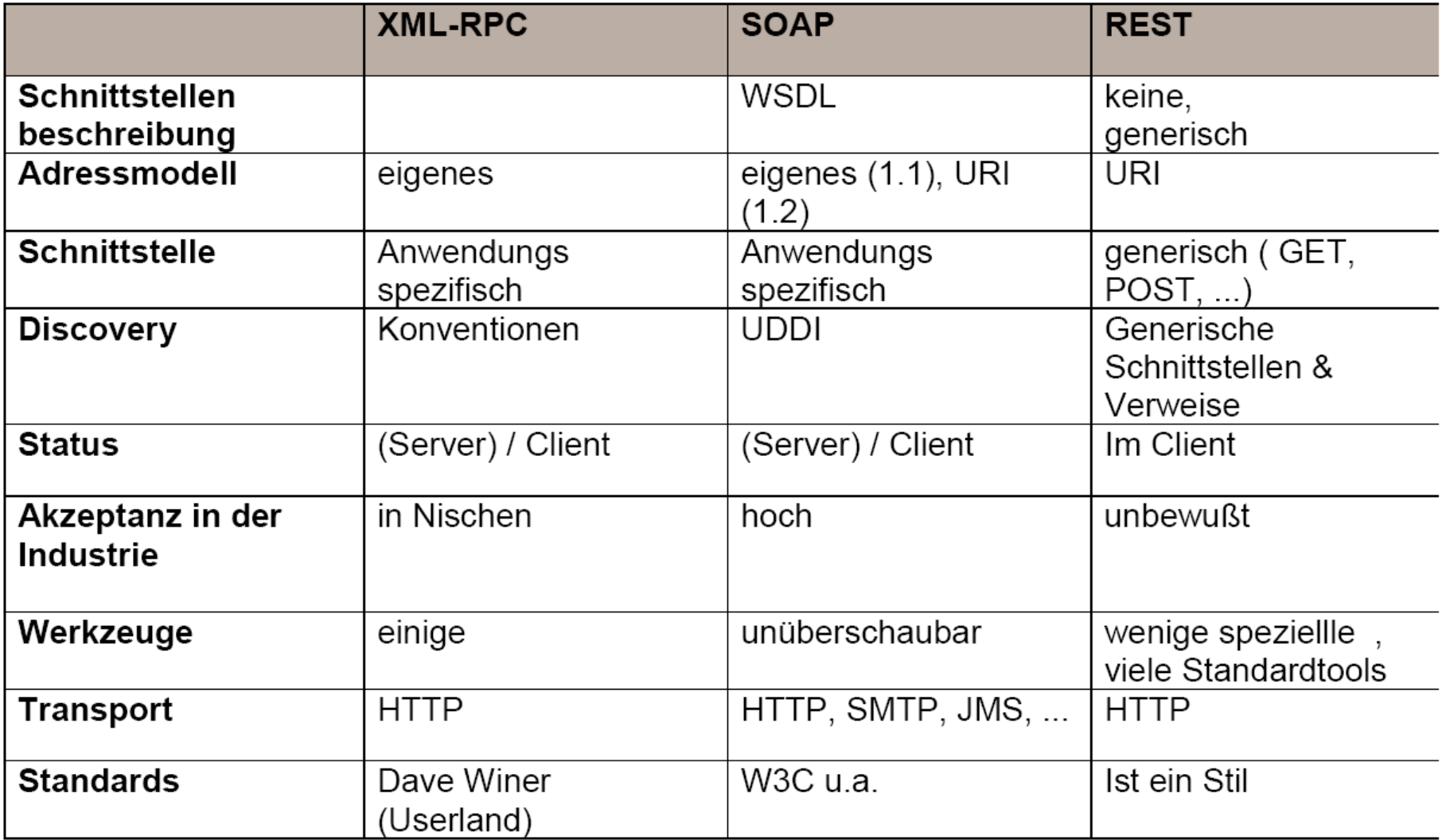

### **XML-RPC, SOAP, REST - Performance**

- SOAP < 30 ms
- $\bullet$  XML-RPC < 5 ms
- REST < 3 ms beliebig

Lokale Aufrufe, PIII 600MHz, JDK 1.4 AXIS 1.1, XML-RPC 1.1

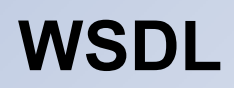

- **Sprache für Dienstbeschreibung**
- **Beschreibung in XML**
- **Zugriff über eMail, Website oder UDDI**

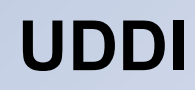

- **Veröffentlichen von Web Services**
- **Schnelles Finden**
- WSDL für die Web Services
- **Relativ geringe Nutzung**

### **Agenda**

### **• Einleitung** · SOAP, REST, WSDL, UDDI

- Web Services mit Java
	- **JWSDP**
	- · JAX-RPC, JAX-WS 2.0
	- · AXIS, AXIS2
- Web Services Beispiele
	- Google, Ebay
- Web Services bereitstellen
- **Java NET**
- **Interessante Projekte**
- **Fazit**

### **Java Web Services Developer Pack**

- **Benötigte Java APIs für Web Services**
- JAXP (XML Processing)
- JAXB (XML Binding)
- **JAX-RPC 1.1**
- JAX-WS 2.0
- **SAAJ (SOAP with Attachements)**

### **JAXP – Java Architecture for XML Processing**

- Bearbeitung von XML Dokumenten mittels DOM, SAX und XSLT
- Document Object Model (DOM)
	- **Objekthierachie im Speicher**
- Simple API for XML (SAX)
	- **Ereignisgesteuerte Verarbeitung**
- XSL Transformations (XSLT)
	- **Tranformierung von XML Dokumenten**

### **JAXB – Java Architecture for XML Binding**

Mapping zwischen XML Dokumenten und Java Objekten

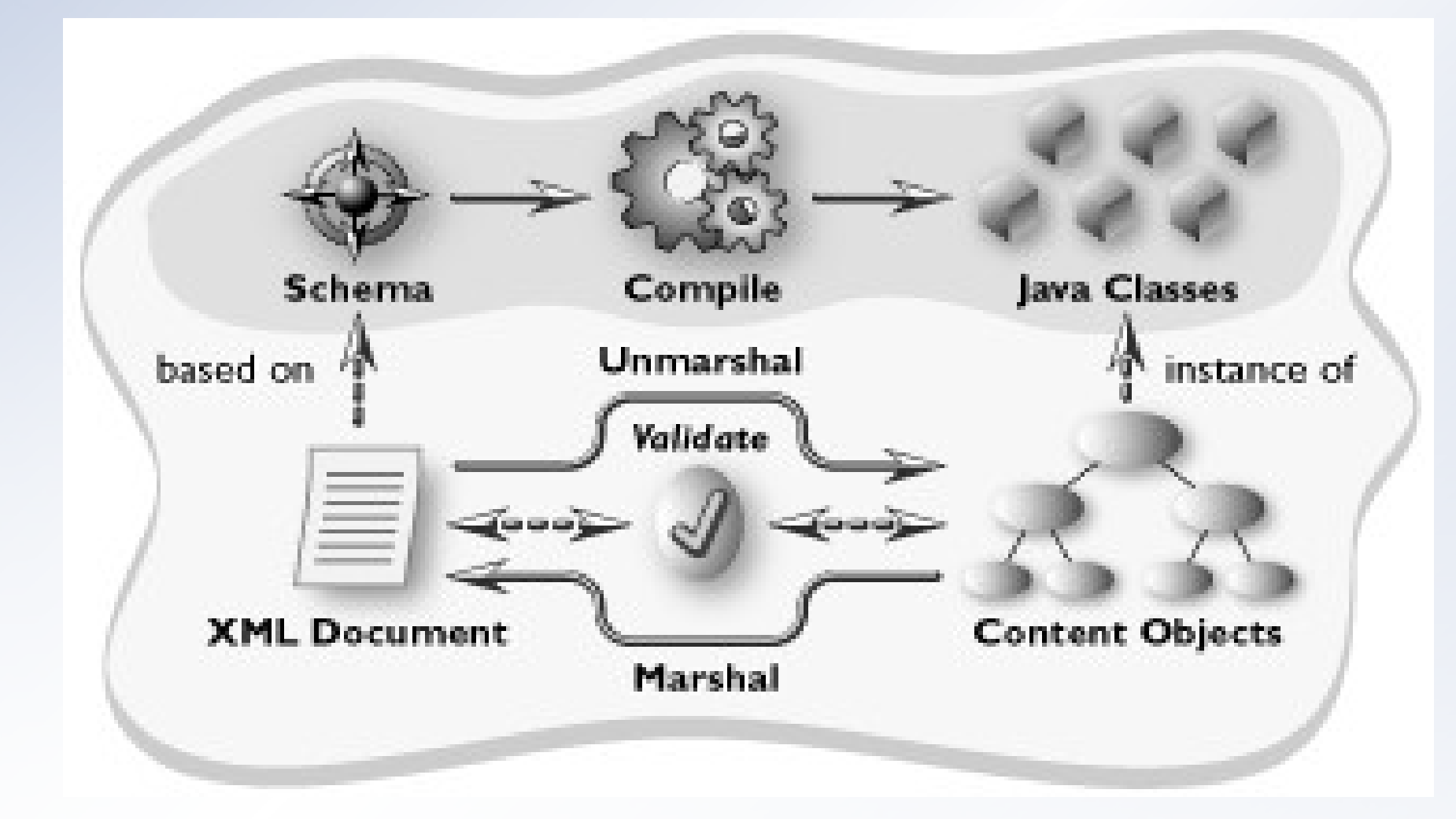

Quelle: SUN

*//Erstellen eines JAXBContext Objektes.* import javax.xml.bind.JAXBContext; JAXBContext jc = JAXBContext.newInstance("test.jaxb");

*//Erstellen eines Unmarshaller Objektes.* import javax.xml.bind.Unmarshaller; Unmarshaller unmarshaller = jc.createUnmarshaller();

*//Aufruf der unmarshal Methode.*

Collection collection= (Collection) unmarshaller.unmarshal(new File( "books.xml"));

*//Verwende die get Methoden zum Zugriff zur XML Datei.* CollectionType.BooksType booksType = collection.getBooks(); List bookList = booksType.getBook();

### **JAX-RPC 1.1**

- Java API für XML basierte RPC
- **Unterstützt SOAP 1.1 und HTTP 1.1**
- WSDL->Java und Java->WSDL

### **JAX-WS 2.0**

- **Neuentwicklung von JAX-RPC**
- **Reduzierung von XML Konfiguration**
- **Einsatz von Annotations**
- **Ziel eine einfachere API**

### **SAAJ – SOAP with Attachements API for Java**

- Java API zum Senden von SOAP Nachrichten
- **SOAPMessage** 
	- SOAPPart
		- **O**SOAPEnvelope
			- **SOAPHeader**
			- **SOAPBody**

### **SAAJ - Beispiel**

### // *Getting a Connection*

SOAPConnectionFactory factory=SOAPConnectionFactory.newInstance(); SOAPConnection connection = factory.createConnection();

### // *Creating a Message*

MessageFactory messageFactory = MessageFactory.newInstance(); SOAPMessage message = messageFactory.createMessage();

#### // *Populating a Message*

SOAPPart soapPart = message.getSOAPPart();

SOAPEnvelope envelope = soapPart.getEnvelope();

SOAPBody body = envelope.getBody();

SOAPBodyElement bodyElement =

body.addBodyElement( envelope.createName("text" , "hotitems" ,

"http://hotitems.com/products/gizmo");

bodyElement.addTextNode("some-xml-text");

// *Sending a Message*

SOAPMessage response = connection.call(message, URL);

### **SAAJ - Beispiel**

<SOAP-ENV:Envelope xmlns:SOAP-ENV=" [http://schemas.xmlsoap.org/soap/envelope/"](http://schemas.xmlsoap.org/soap/envelope/)> <SOAP-ENV:Header/> <SOAP-ENV:Body> <hotitems:text xmlns:hotitems=" [http://hotitems.com/products/gizmo"](http://hotitems.com/products/gizmo)>some-xmltext</hotitems:text> </SOAP-ENV:Body>

</SOAP-ENV:Envelope>

### **Apache AXIS**

- Java Framework für SOAP
- **Einfaches Deployment**
- Automatische WSDL Erstellung
- **Generiert Stubs, Skeletons und Datentypen aus WSDL**

### **Apache AXIS2**

- Neue Architektur
- SOAP 1.2 und REST
- "einfacher" , modularer und mehr XML
- **Detailverbesserungen**

### **Agenda**

### **• Einleitung** · SOAP, REST, WSDL, UDDI

- Web Services mit Java
	- **JWSDP**
	- **JAX-RPC, JAX-WS 2.0**
	- **AXIS, AXIS2**
- Web Services Beispiele
	- Google, Ebay
- Web Services bereitstellen
- **Java NET**
- **Interessante Projekte**
- **Fazit**

### **Google Web Services**

### **• Implementierung mittels**

- GoogleJavaAPI
- JAX-RPC
- JAX-WS

### **Ebay Web Services**

- **•** sehr komplex
- **e** eigener Testserver zu empfehlen

### **Agenda**

### **• Einleitung** · SOAP, REST, WSDL, UDDI

- Web Services mit Java
	- **O JAX-RPC, JAX-WS 2.0**
	- **JWSDP**
	- **AXIS, AXIS2**
- Web Services Beispiele
	- Google, Ebay
- Web Services bereitstellen
- **Java NET**
- **Interessante Projekte**
- **Fazit**

### **Agenda**

### **• Einleitung** · SOAP, REST, WSDL, UDDI

- Web Services mit Java
	- **O JAX-RPC, JAX-WS 2.0**
	- **JWSDP**
	- **AXIS, AXIS2**
- Web Services Beispiele
	- Google, Ebay
- Web Services bereitstellen
- **Java NET**
- **Interessante Projekte**
- **Fazit**

### **Vergleich Java und .NET**

- .NET Web Services in allen .NET Sprachen aber nicht ebXML-konform
- Java Web Services nicht an einen Web Server, Servletbzw. EJB-Container gebunden
	- **•** viele Open-Source Implementierungen
- **Toolunterstützung in .NET durchgängiger**
- Toolkits für Java haben sehr unterschiedliche Konzepte

### **Agenda**

### **• Einleitung** · SOAP, REST, WSDL, UDDI

- Web Services mit Java
	- **O JAX-RPC, JAX-WS 2.0**
	- **JWSDP**
	- **AXIS, AXIS2**
- Web Services Beispiele
	- Google, Ebay
- Web Services bereitstellen
- · Java .NET
- **Interessante Projekte**
- **Fazit**

### **Project Glassfish**

- Open-Source Application Server
- **Einfaches Bereitstellen von Web Services**

### **SwingX-WS**

- **Grafische Komponenten für Web Services** 
	- **Newsreader**
	- Non-Blocking JAX-WS
	- **Mapping Component**

### **Agenda**

### **• Einleitung** · SOAP, REST, WSDL, UDDI

- Web Services mit Java
	- **O JAX-RPC, JAX-WS 2.0**
	- **JWSDP**
	- **AXIS, AXIS2**
- Web Services Beispiele
	- Google, Ebay
- Web Services bereitstellen
- **Java NET**
- **•** Interessante Projekte
- **Fazit**

### **Fazit**

- **JAX-WS ist eine Vereinfachung**
- **Abhängig vom Anwendungsbereich** 
	- **Zeitkritisch: REST**
- **Problem der Komplexität** 
	- EbayAPI: > 750 Klassen
	- EbayAPI Doku: > 1800 Seiten
- **•** viele Projekte, aber auch viele APIs

# Vielen Dank für die Aufmerksamkeit!